VERSION,C,4GLCOL\_MON,C, ADDR\_ONLY,WANTDATE,LBACKUP,C,1 TIMES,N,4,0 NAME\_PATH( 2

NAME\_PATH:NAME\_PATH:NAME\_PATH+NAME\_PATH:NAME\_PATH(NAME\_PATHTNAME\_PATH)

NAME\_PATH!COMMPORT, DIALSTBAUD, N, 5,0 USR\_HST, L HANGUP, C, 20 FUFUNC\_TOP, L ATDT ~~~+++~~~ATH0 ###

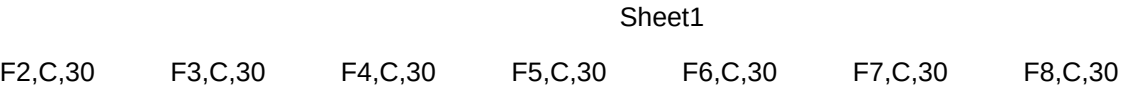

F9,C,30 F10,C,30 EXPERT,L HOMEAREA,(EDITOR,(LISTPROG,C,DIRSORT,C,2NEW,L ezeditor

FOLLOWUP, NFONEAVAIL, LF\_TITLE, C, 1 F\_HELLO, C, 1F\_BY, C, 1 F\_FIRST, C, 1 F\_LAST, C, 1

F\_AGE,C,1 F\_INST,C,1 F\_ADDRESS,F\_CITY,C,1 F\_STATE,C,1F\_ZIP,C,1 F\_PHONE,C,1

F\_HPHONE,CF\_FPHONE,CF\_LOCAL,C,1F\_SRCH,C,1 F\_POSITION, F\_FIRST1,C,1F\_FIRST2,C,1

F\_NOTES,C,1F\_LASTDATEF\_NEXTDATEF\_REMARKS,NESUPPRESS,LMRG\_TYPE,CLPT,C,1 ###

CPI,C,2 MACRO1,C,60MACRO2,C,60MACRO3,C,60MACRO4,C,60MACRO5,C,60MACRO6,C,60

MACRO7,C,6(MACRO8,C,6(MACRO9,C,6(MACRO10,C,(DEF\_HELLO,(USEPRNTR,LUSEFLOPPY,

DEF\_ASC,C,4LASER,L FONT\_DIR,C,FONT\_NAME:FONT\_NAME:FONT\_EXT,CFONT\_AUTO,

LASER\_LPT,(LASERSHIFT,LASERPPAGIUSESYSPTR,PRINTER,C,1 NOFLOPPY,LPTRDELAY,N

```
CYAN,C,6 TOG_LOGIC,ISUPERSRCHLINES_IN,N,2LINES_DN,N,:DEF_PTR,C,2COMPANY,C,
```

```
LPI,C,1 PR_SETUP,L PR_RESET,L PR_6LPI,L PR_8LPI,L PR_10CPI,L PR_12CPI,L
```
PR\_COMPR,LPR\_BDON,L PR\_BDOFF,L PR\_ULON,L PR\_ULOFF,L PR\_ITON,L PR\_ITOFF,L

AUTOINDEX,LDEF\_NAME,C,30